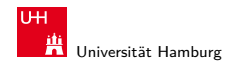

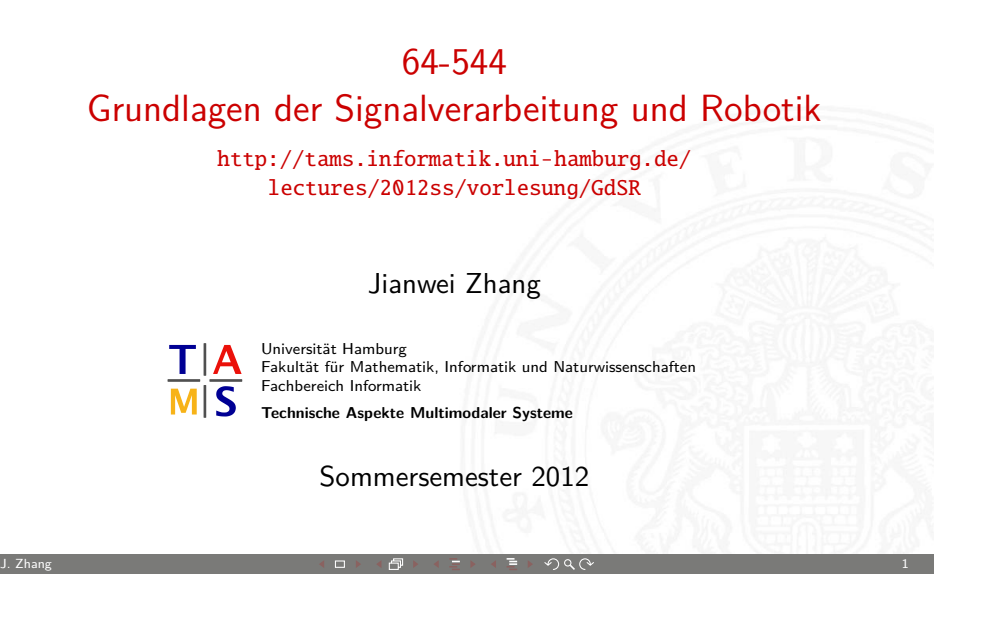

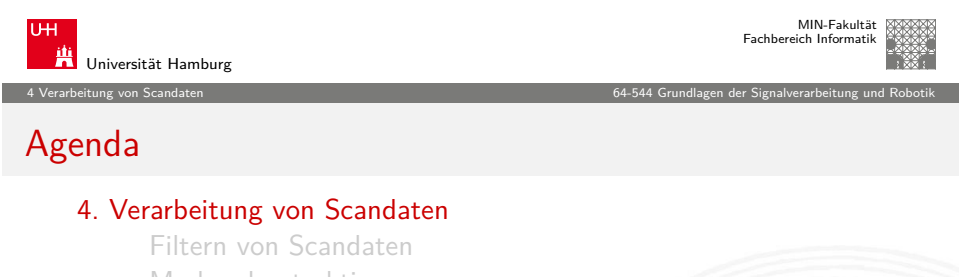

[Merkmalsextrak](#page-2-0)tion [Anwendungen](#page-5-0) [Literatur](#page-0-0)

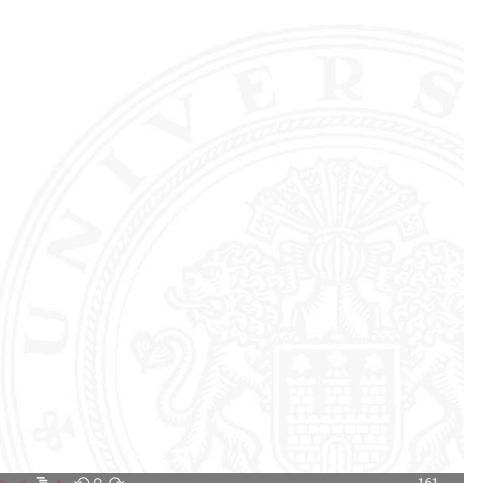

MIN-Fakultät Fachbereich Informatik

64-544 Grundlagen der Signalverarbeitung und Robotik

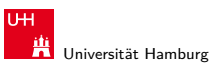

64-544 Grundlagen der Signalverarbeitung und Robotik

MIN-Fakultät Fachbereich Informatik

#### Gliederung

- 1. Einführung
- 2. Grundlagen der Robotik
- 3. Elementares der Sensorik
- 4. Verarbeitung von Scandaten
- 5. Rekursive Zustandsschätzung
- 6. Fuzzy-Logik
- 7. Steuerungsarchitekturen

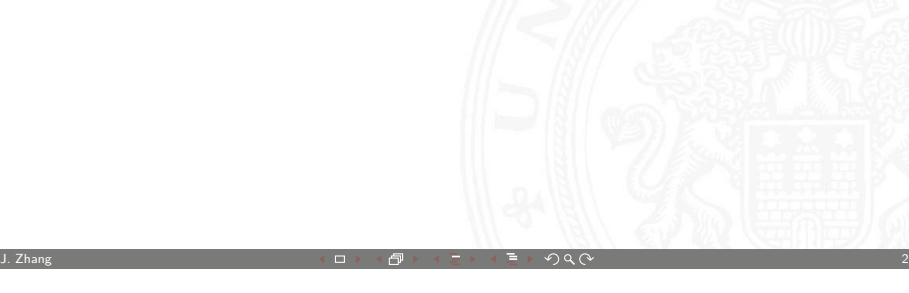

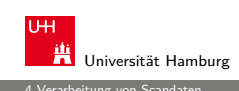

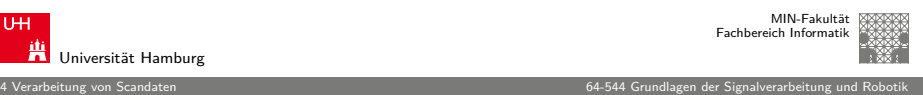

#### Scandaten

Makrorobotiker:

 $\blacktriangleright$  z.B. 2D-Laserscan (Menge von Messwerten aus Winkel und Entfernung)

<span id="page-0-0"></span>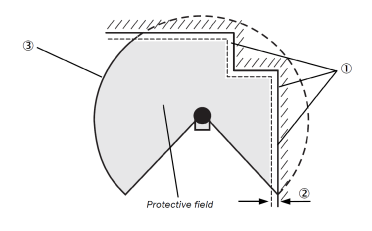

Nanotechnologe:

 $\blacktriangleright$  Scanzeile eines Mikroskopes (Menge von Messwerten aus x-Koordinate und Höhe)

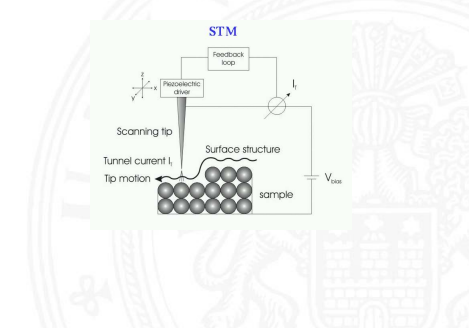

#### Verarbeitung von Abstandsmessungen

Für Messungen mit Lasermesssystemen gibt es Verfahren zur

4 Verarbeitung von Scandaten 64-544 Grundlagen der Signalverarbeitung und Robotik

- $\blacktriangleright$  Extraktion von Liniensegmenten
- $\blacktriangleright$  Extraktion von Ecken
- $\blacktriangleright$  Klassifikation von Scanpunkten
- $\blacktriangleright$  Filterung von Scans:
	- $\blacktriangleright$  Glätten
	- $\blacktriangleright$  Datenreduktion

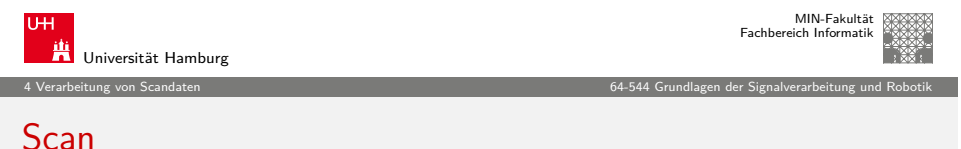

J. Zhang 163 - 163 - 163 - 163 - 163 - 164 - 164 - 165 - 165 - 165 - 165 - 165 - 163 - 163 - 163 - 163 - 163 -

 $\blacktriangleright$  Ein Laserscan ist eine Menge von Messwerten

$$
\left\{m_i = (\alpha_i, r_i)^T | i = 0 \dots n-1\right\}
$$

welche in Polarkoordinaten  $(\alpha_i,r_i)^{\mathcal{T}}$  angegeben sind

 $\blacktriangleright$  Ein Scanpunkt  $m_i = (\alpha_i, r_i)^{\mathcal{T}}$  kann für eine gegebene Aufnahmeposition  $I=(x,y,\theta)^T$  in absolute Koordinaten umgerechnet werden

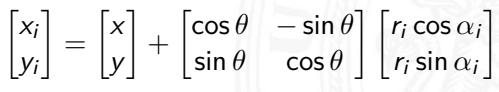

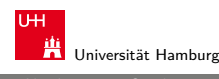

4 Verarbeitung von Scandaten 64-544 Grundlagen der Signalverarbeitung und Robotik

MIN-Fakultät Fachbereich Informatik

> S.  $F =$

#### Exkurs: Laserscanner

 $\blacktriangleright$  Time of Flight  $\blacktriangleright$  gepulster Laserstrahl wird ausgesendet ▶ Zeit zwischen Aussenden und Empfang des Laserimpulses ist direkt proportional zur Entfernung  $\blacktriangleright$  Phasenmessung <sup>I</sup> Phasenverschiebung zwischen Referenzstrahl und empfangenem reflektierten Signal wird gemessen ▶ Problem: falls Phasenverschiebung  $\geq 360^\circ$ ▶ interner Drehspiegel lenkt Laserstrahl ab (Laser Radar) J. Zhang 164 → 164 → 164 → 164 → 164 → 164 → 164 → 164 → 164 → 164 → 164 → 164 → 164 → 164 → 164 → 164 → 164 → MIN-Fakultät Fachbereich Informatik Universität Hamburg 4 Verarbeitung von Scandaten 64-544 Grundlagen der Signalverarbeitung und Robotik Scan (cont.)  $\blacktriangleright$  absolute Koordinaten  $\blacktriangleright$  Polarkoordinaten  $(\alpha_i, r_i)$  $\blacktriangleright$  Aufnahmeposition  $\blacktriangleright$  Koordinatensystem des  $I=(x,y,\theta)^{\mathcal{T}}$  berücksichtigt **Scanners** 2500  $20$ 

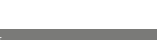

J. Zhang 1988 - The Second Second Second Second Second Second Second Second Second Second Second Second Second Second Second Second Second Second Second Second Second Second Second Second Second Second Second Second Seco

#### Filtern von Scandaten

**Probleme von Scandaten:** große Datenmenge, ungewünschte Scanpunkte

4.1 Verarbeitung von Scandaten - Filtern von Scandaten 64-544 Grundlagen der Signalverarbeitung und Robotik

- $\blacktriangleright$  daher oftmals vorab Filterung von Scandaten
- $\blacktriangleright$  gängige Filter:
	- $\blacktriangleright$  Medianfilter
	- $\blacktriangleright$  Reduktionsfilter
	- $\blacktriangleright$  Linienfilter

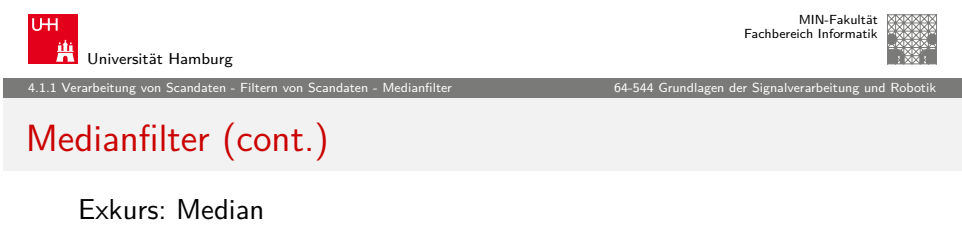

J. Zhang 167 → 167 → 167 → 167 → 167 → 167 → 167 → 167 → 167 → 167 → 167 → 167 → 167 → 167 → 167 → 167 → 167 →

- $\blacktriangleright$  Median (auch Zentralwert); Grenze zwischen zwei Werten
- $\blacktriangleright$  in der Statistik:
	- stellt den Wert dar, der eine Verteilung in zwei gleich große Teile teilt
	- $\blacktriangleright$  Median  $\tilde{X}$  einer diskreten Stichprobe:
		- $\blacktriangleright$  höchstens die Hälfte der Werte  $\lt X$  und höchstens die Hälfte der Werte  $> \tilde{X}$
		- ► für eine geordnete Stichprobe  $\{x_1, x_2, x_3, ..., x_n\}$  mit n Messwerten gilt:  $\overline{a}$

<span id="page-2-0"></span>
$$
\tilde{X} = \begin{cases} x_{\frac{n+1}{2}} & n \text{ ungerac} \\ \frac{1}{2}(x_{\frac{n}{2}} + x_{\frac{n}{2}+1}) & n \text{ gerade} \end{cases}
$$

Verteilungsfunktion

Median X Mittelwert X  $\sim$ X  $50\%$ 

Fachbereich Informatik

MIN-Fakultät

## **Medianfilter**

- $\triangleright$  Der Medianfilter erkennt Ausreißer und ersetzt diese durch eine geeignete Messung.
- ► Um jeden Scanpunkt wird ein Fenster gelegt, das die Messungen vor und nach dem Punkt enthält.
- ▶ Der Scanpunkt wird ersetzt durch einen Punkt, der denselben Aufnahmewinkel, aber den Median der Entfernungsmessungen des betrachteten Fensters als Entfernung hat.

J. Zhang 168 → 168 → 168 → 168 → 168 → 168 → 168 → 168 → 168 → 168 → 168 → 168 → 168 → 168 → 168 → 168 → 168 →

- $\triangleright$  *wSize* bestimmt die Fenstergröße (Anzahl der Punkte im Medianfilter)
- <sup>I</sup> große Fenstergröße −→ starke Glättung
- ▶ Nachteil des Medianfilters: Ecken werden abgerundet

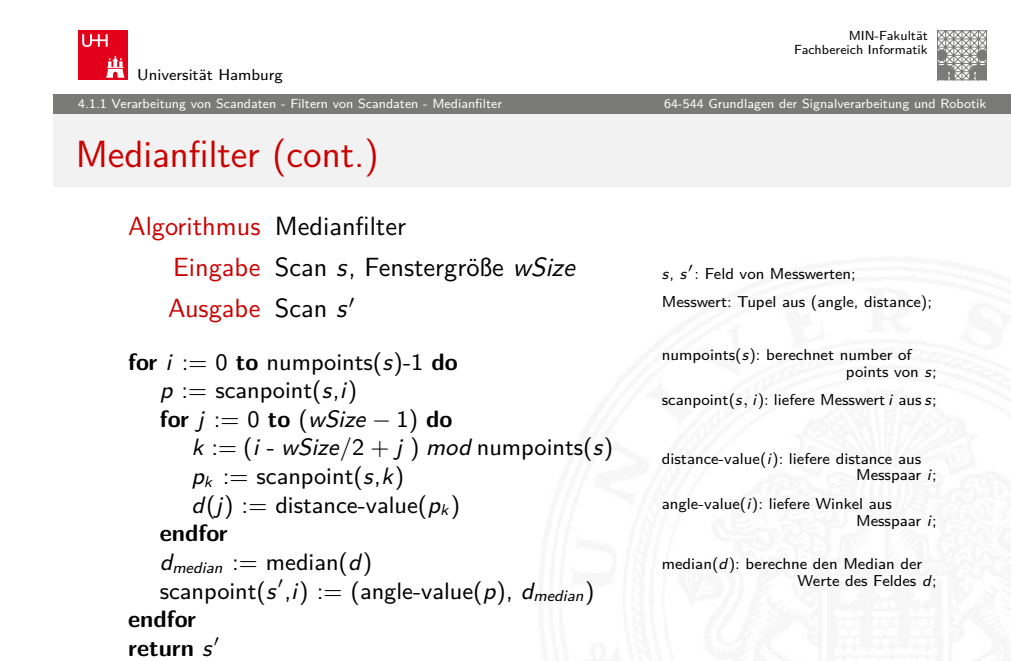

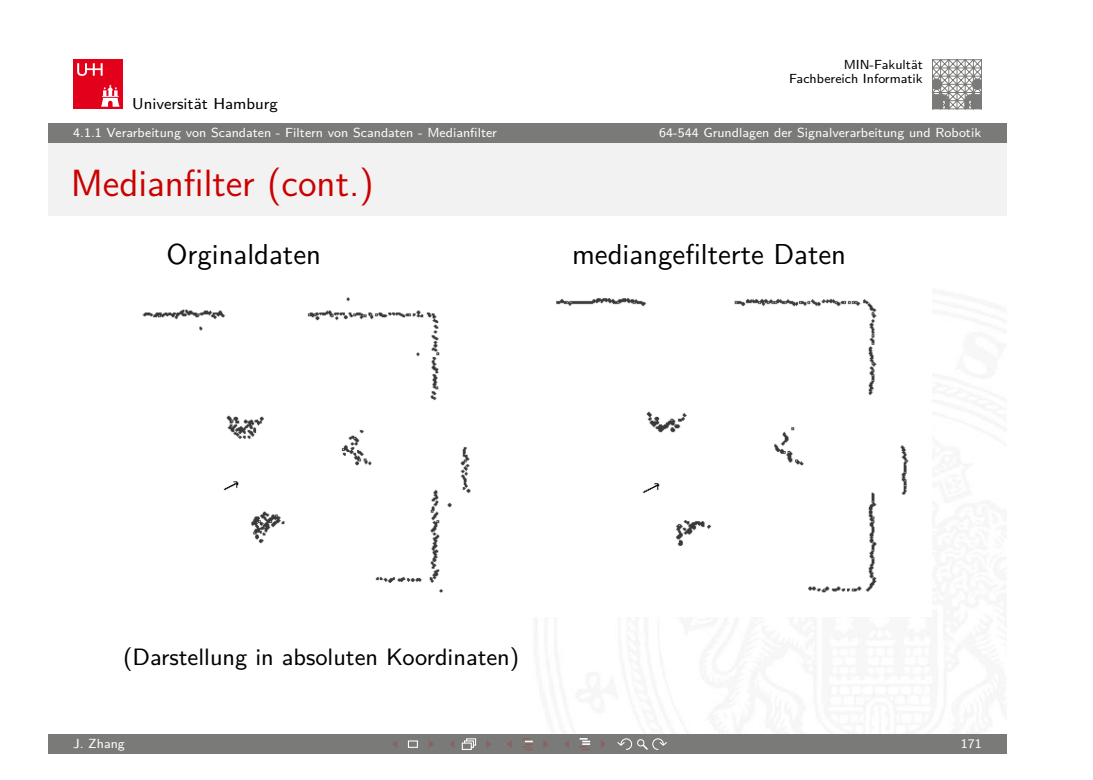

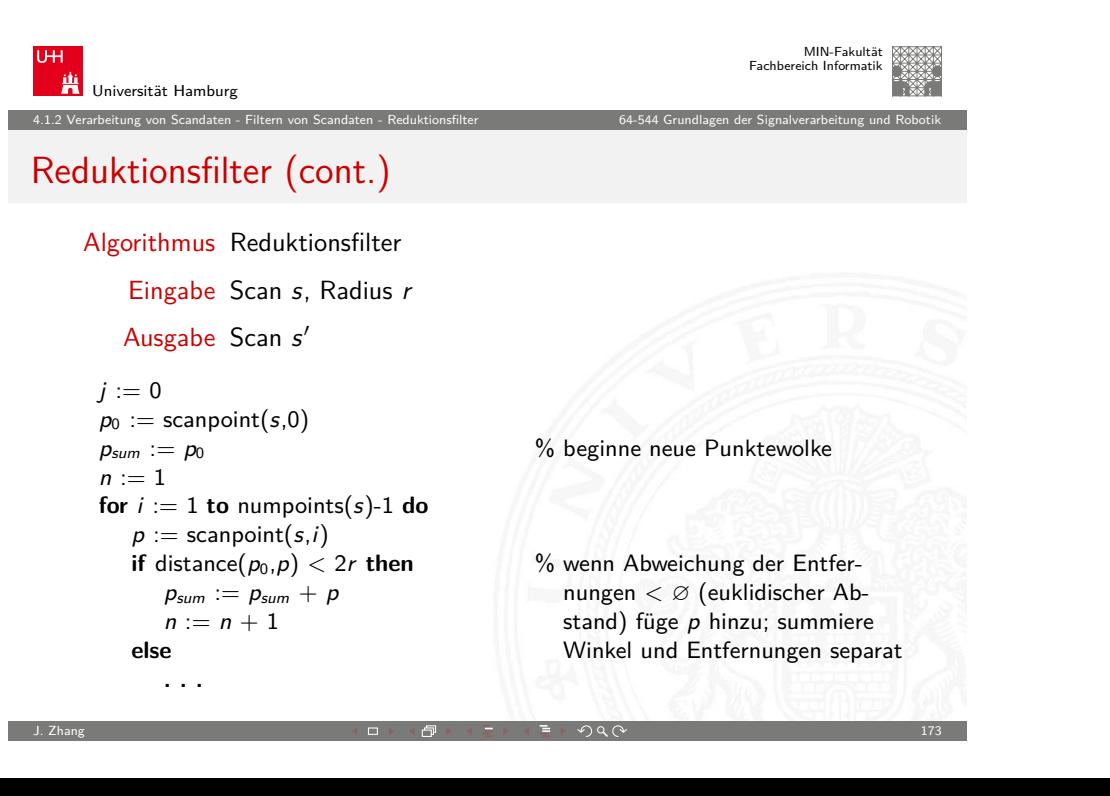

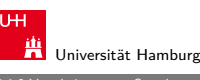

#### 4.1.2 Verarbeitung von Scandaten - Filtern von Scandaten - Reduktionsfilter 64-544 Grundlagen der Signalverarbeitung und Robotik

MIN-Fakultät Fachbereich Informatik

#### Reduktionsfilter

- ▶ Der Reduktionsfilter fasst Punktwolken zu einem Punkt zusammen.
- $\blacktriangleright$  Eine Punktwolke wird durch einen Radius r angegeben.
- ▶ Der erste Punkt (Ausgangspunkt) eines Scans gehört zu einer Wolke.
- Alle folgenden Punkte mit Abstand  $d < 2 \cdot r$  werden zur Wolke hinzugefügt.
- ► Beim ersten Punkt mit größerem Abstand wird eine neue Wolke angefangen.
- ► Jede Wolke wird durch den Schwerpunkt der ihr zugeordneten Punkte ersetzt.

J. Zhang 172 → 172 → 172 → 172 → 172 → 172 → 172 → 172 → 172 → 172 → 172 → 172 → 172 → 172 → 172 → 172 → 172 →

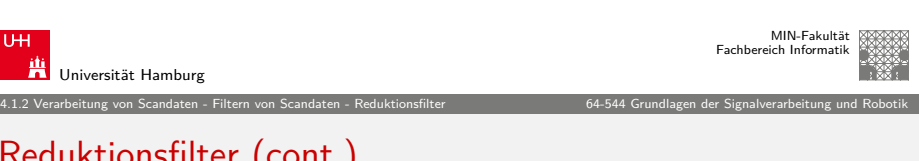

# Reduktionsfilter (cont.)

**. . .**

**else**  $scanpoint(s^{\prime}% (s,\sigma),\sigma(s^{\prime},\sigma))$  $p_{sum} := p_0$  $n := 1$ **endif endfor**  $scanpoint(s^{\prime}% (s,\sigma),\sigma(s^{\prime},\sigma))$  $j := j + 1$  Punktewolke nach s'  $numbers(s'$ **return** s 0

% schreibe Schwerpunkt der Punkte $j := j + 1$  wolke als neuen Punkt nach s'  $p_0 := p$  % initialisiere neue Punktewolke

> % schreibe Schwerpunkt der letzten % übergebe neue Anzahl der Punkte

<span id="page-3-0"></span>J. Zhang 174 - 174 - 174 - 174 - 174 - 174 - 174 - 174 - 174 - 174 - 174 - 174 - 174 - 174 - 174 - 174 - 174 - 174 - 174 - 174 - 174 - 174 - 174 - 174 - 174 - 174 - 174 - 174 - 175 - 17

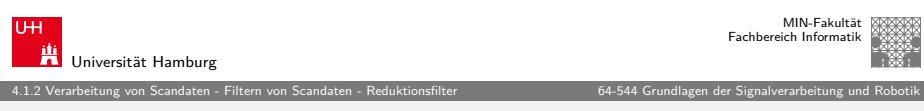

#### Reduktionsfilter (cont.)

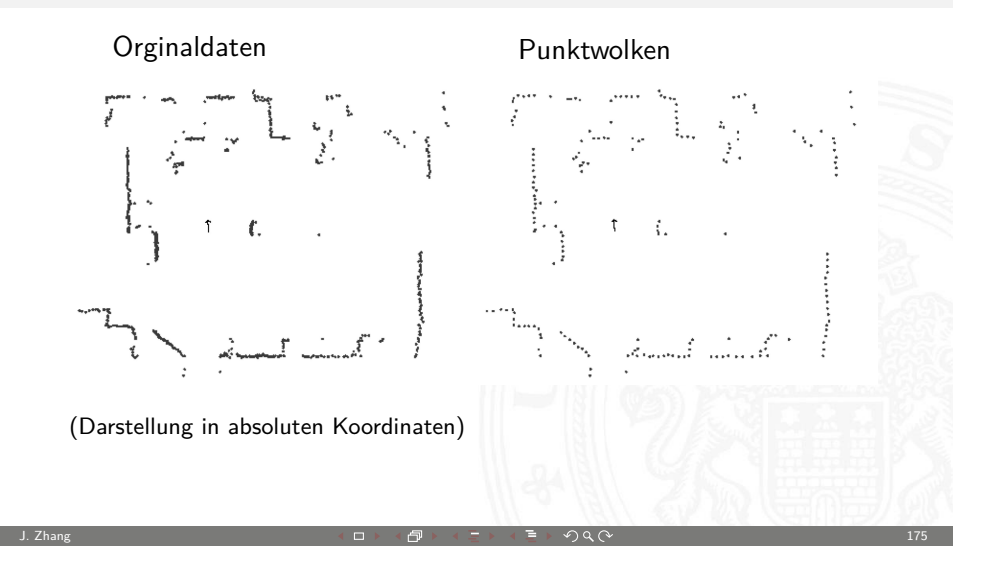

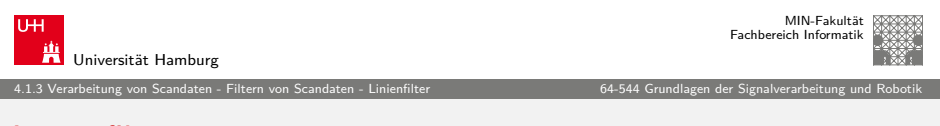

#### [Linienfilt](#page-0-0)[er](#page-2-0)

- <sup>I</sup> Linienfilter nutzt das später vorgestellte Verfahren zur Linienextraktion
- $\triangleright$  Scanpunkte, die keinem Liniensegment zugeordnet wurden, werden entfernt
- ▶ Zeitkomplexität ist gleich der Komplexität der Linienextraktion  $(O(n \log n)$  im mittleren Fall)
- ▶ Der Filter wird angewendet, wenn anschließend angewandte Algorithmen polygonale Umgebungen erfordern.

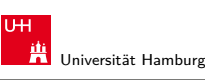

4.1.2 Verarbeitung von Scandaten - Filtern von Scandaten - Reduktionsfilter 64-544 Grundlagen der Signalverarbeitung und Robotik

MIN-Fakultät Fachbereich Informatik

## Reduktionsfilter (cont.)

- $\blacktriangleright$  Zeitkomplexität des Reduktionsfilters:  $O(n)$ , mit n Anzahl der Punkte
- $\triangleright$  Vorteile des Reduktionsfilters:
	- **F** Reduzierung der Anzahl der Scanpunkte ohne Verlust wesentlicher Informationen
	- ► führt zu kürzeren Laufzeiten bei der Nachbearbeitung eines Scans
	- **F** ergibt eine bessere Gleichverteilung der Punkte
- $\blacktriangleright$  Nachteile des Reduktionsfilters:
	- $\triangleright$  Extraktion von Merkmalen nicht mehr so einfach
	- $\triangleright$  möglicherweise zu wenig Punkte für ein Merkmal
	- $\blacktriangleright$  daher besser: Merkmalsextraktion vor Reduktionsfilter

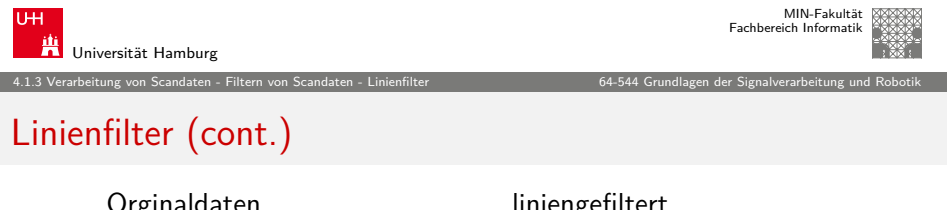

J. Zhang 176 → 176 → 176 → 176 → 176 → 176 → 176 → 176 → 176 → 176 → 176 → 176 → 176 → 176 → 176 → 176 → 176 →

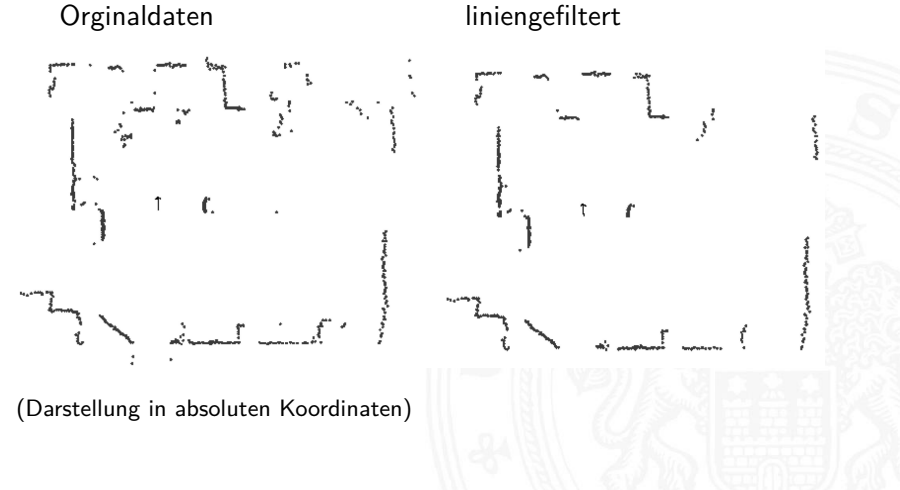

#### Merkmalsextraktion

- ► keine Verarbeitung von kompletten Scans, sondern Merkmalsextraktion
- ▶ häufige Merkmale: Linien, Ecken
- $\blacktriangleright$  Beispiel: Linienextraktion
	- $\rightarrow$  maxDist ist der maximal zulässige Abstand zweier aufeinander folgender Punkte für die Gruppierung

4.2 Verarbeitung von Scandaten - Merkmalsextraktion 64-544 Grundlagen der Signalverarbeitung und Robotik

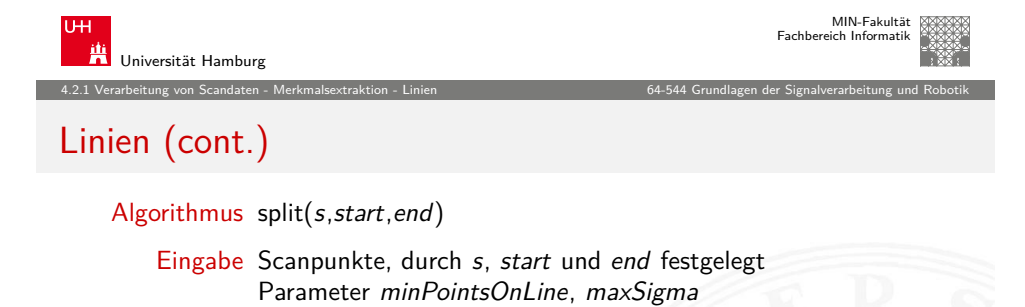

J. Zhang 179 → 179 → 179 → 179 → 179 → 179 → 179 → 179 → 179 → 179 → 179 → 179 → 179 → 179 → 179 → 179 → 179 →

Ausgabe Menge von Linien l

```
l := empty
```

```
if numpoints(line) > minPointsOnLine then % Ausgleichsgerade erfüllt Längenkriterium?
  if \sigma(line) \lt maxSigma then % Ausgleichsgerade erfüllt Abweichungskriterium?
   l := l \cup \{line | ine \}else / ∗ teilen ∗ / and tate / * i gleichsgeraden vom tatsächlichen Kurvenzug
    p_{start} := \text{scanpoint}(s, start) zwischen start u. end
    p_{end} := scanpoint(s, end)
   i_{split} := startd := 0
```
 $line := make-line(s, start, end)$  % Ausgleichsgerade durch start u. end berechnen

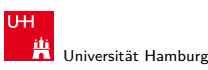

4.2.1 Verarbeitung von Scandaten - Merkmalsextraktion - Linien 64-544 Grundlagen der Signalverarbeitung und Robotik

Fachbereich Informatik

MIN-Fakultät

#### Linien

#### Algorithmus Linienextraktion

Eingabe Scan s, Parameter maxDist

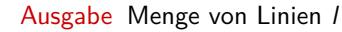

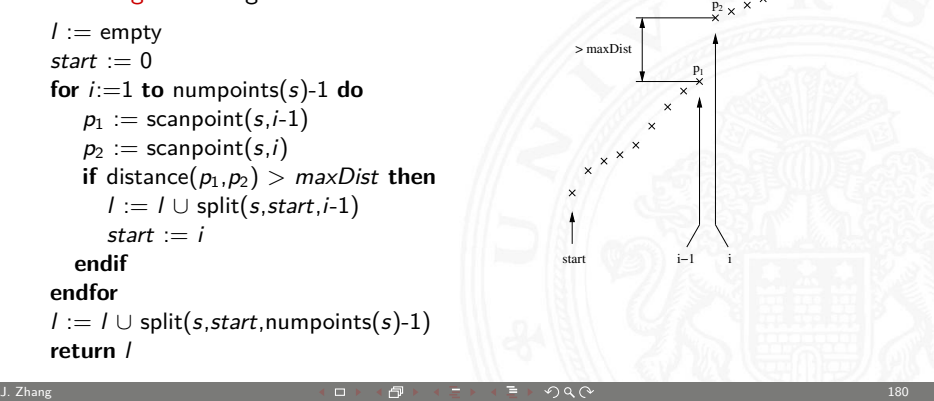

<span id="page-5-0"></span>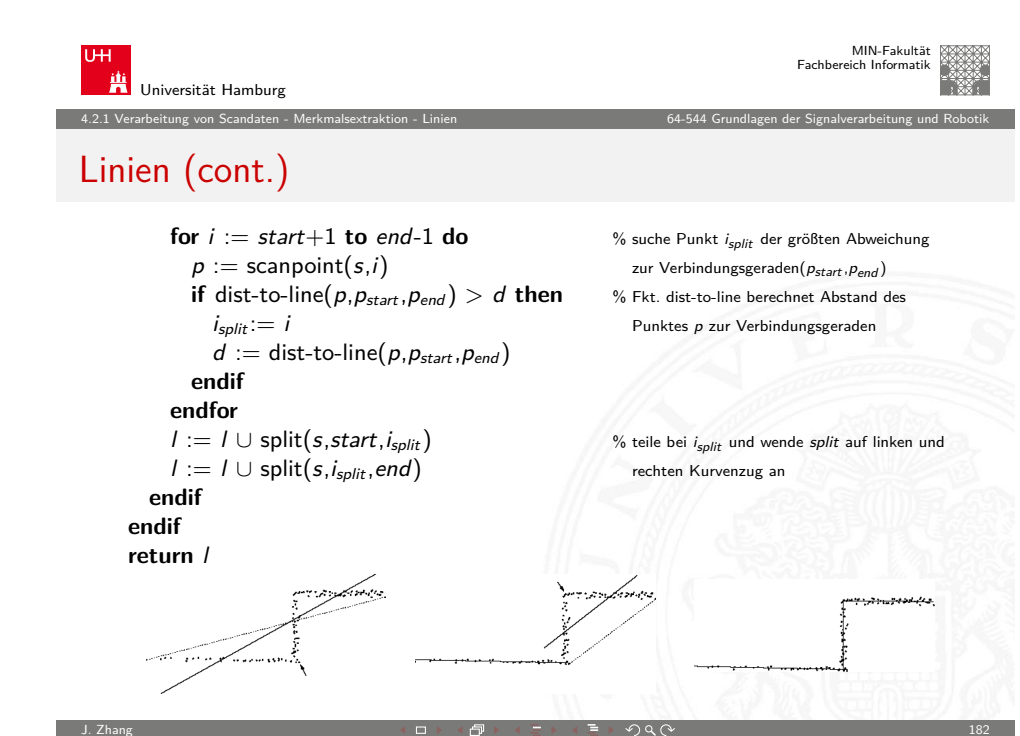

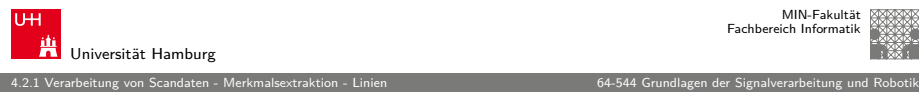

## Linien (cont.)

- $\blacktriangleright$  die split-Funktion ist rekursiv
- In zuerst wird eine Ausgleichsgerade durch die Punkte start, end gelegt
- **Falls Abweichung**  $\sigma$ **(line) zu groß:** 
	- **Aufteilung der Punktmenge**
	- $\blacktriangleright$  Aufruf von *split* für die neuen Mengen
	- ► Punkt an dem aufgeteilt wird, ist der Punkt mit dem größten Abstand zur Geraden durch start und end
- ▶ minPointsOnLine und maxSigma bestimmen Anzahl und Qualität der Linien
- $\blacktriangleright$  Linienextraktion ist ein typischer *divide and conquer* Algorithmus

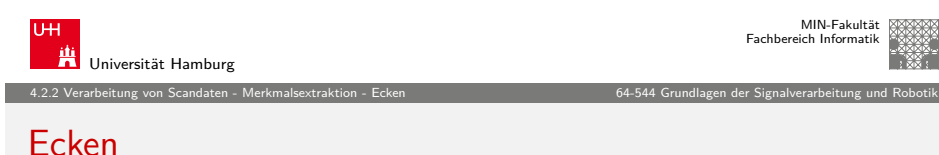

J. Zhang 183 - 183 - 183 - 183 - 184 - 184 - 184 - 185 - 185 - 185 - 185 - 185 - 185 - 183 - 183 - 183 - 183 -

- $\blacktriangleright$  ähnlich wie Linienalgoritmus
- $\blacktriangleright$  aufeinander folgende Linien werden miteinander geschnitten
- In lediglich Ersetzen der Funktion split durch die Funktion corner notwendig
- $\blacktriangleright$  gleiche Zeitkomplexität

#### Algorithmus corner(s,start,end)

Eingabe Scanpunkte, durch s, start und end festgelegt Parameter minPointsCorner, maxSigma

Ausgabe Menge von Ecken e

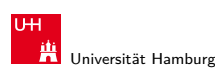

MIN-Fakultät Fachbereich Informatik

Fachbereich Informatik 4.2.1 Verarbeitung von Scandaten - Merkmalsextraktion - Linien 64-544 Grundlagen der Signalverarbeitung und Robotik

MIN-Fakultät

## Linien (cont.)

Electrian Zeitkomplexität ähnlich Quicksort:  $O(n^2)$  im schlechtesten,  $O(n \log n)$  im mittleren Fall (n: Anzahl der Scanpunkte)

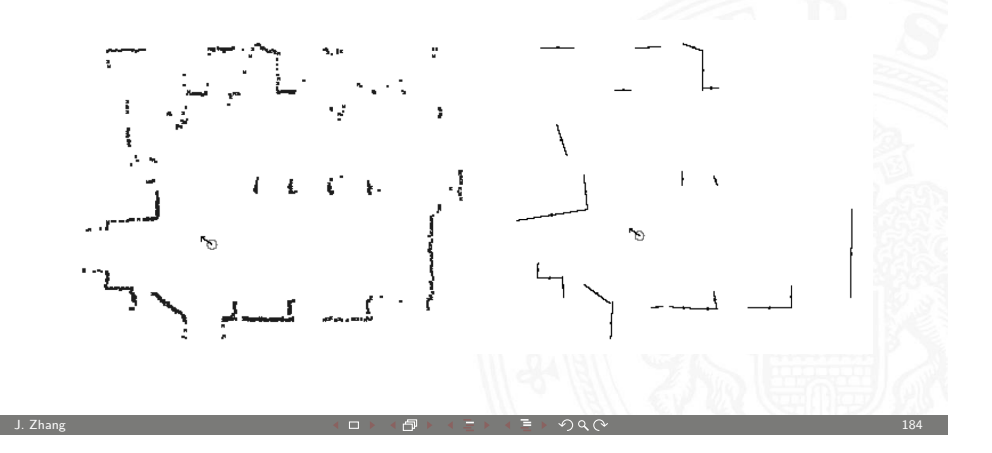

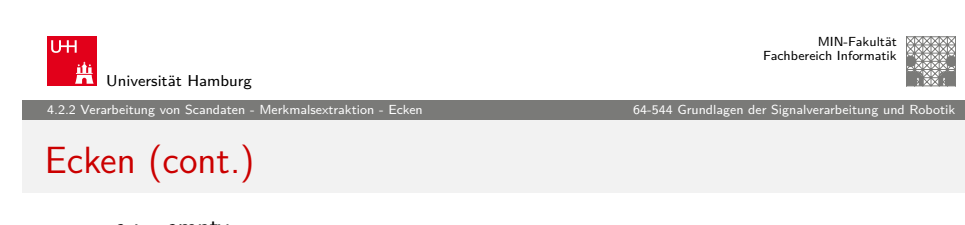

```
e :=empty
if (end-start) > 2\cdot minPointsCorner then % noch mind. zwei Ecken möglich?
  p_{start} := scanpoint(s, start)
  p_{end} := scanpoint(s, end)
  i_{corner} := startd := 0 % = 0 sinnvoll?
  for i := start + 1 to end-1 do \frac{1}{2} % Punkt mit größtem Abstand suchen
    p := scanpoint(s,i)
    if distance-to-line(p, p_{start}, p_{end}) > d then
      i_{corner} := id := distance-to-line(p, p_{start}, p_{end})
    endif
  endfor
```
<span id="page-6-0"></span>J. Zhang 186 - 186 - 187 - 187 - 188 - 189 - 189 - 189 - 189 - 189 - 189 - 189 - 189 - 180 - 180 - 180 - 180 -

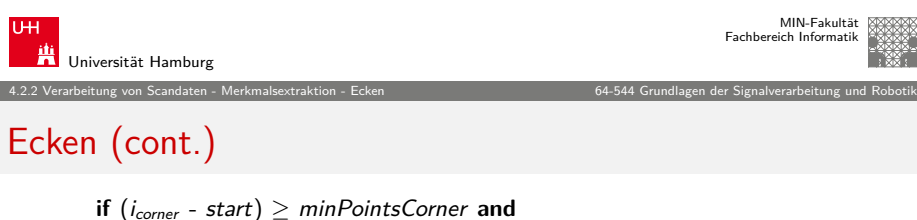

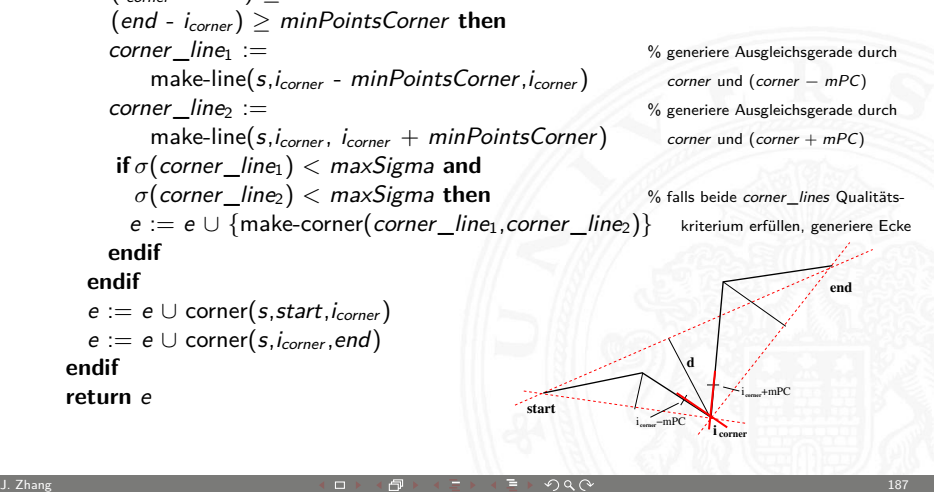

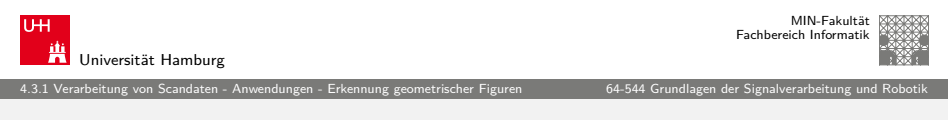

#### [Hough-T](#page-0-0)[ransfor](#page-5-0)[m](#page-7-0)[at](#page-6-0)[ion](#page-7-0)

- ▶ Verfahren zur Erkennung von Merkmalen wie:
	- $\blacktriangleright$  Geraden
	- $\triangleright$  Kreisen
	- ▶ sonstigen geometrischen Figuren . . .
- $\triangleright$  in der Bildverarbeitung häufig angewandt auf Gradientenbildern
- $\blacktriangleright$  duale Transformation vom Bild- in Parameterraum
- $\blacktriangleright$  mögliche Parameter:
	- ▶ Gerade: Steigung und y-Achsen-Abschnitt (bei Wahl anderer Geradengleichungen, andere Parametersätze)
	- $\triangleright$  Kreis: Radius und Mittelpunkt
- ▶ Punkt im Bildraum entspricht einer Figur im Parameterraum
- <sup>I</sup> gesuchtes Merkmal findet sich bei Häufungen im Parameterraum

4.2.2 Verarbeitung von Scandaten - Merkmalsextraktion - Ecken 64-544 Grundlagen der Signalverarbeitung und Robotik

MIN-Fakultät Fachbereich Informatik

# Ecken (cont.)

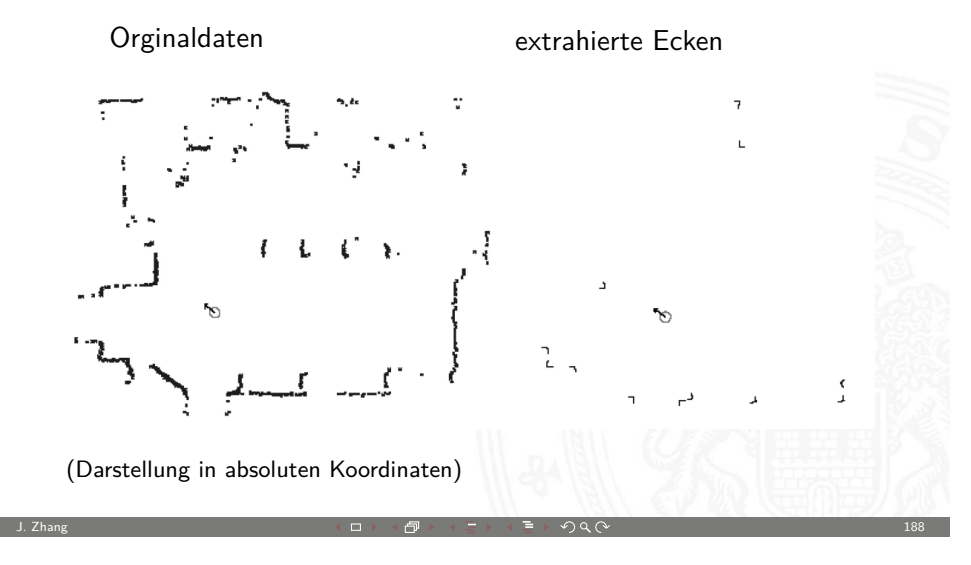

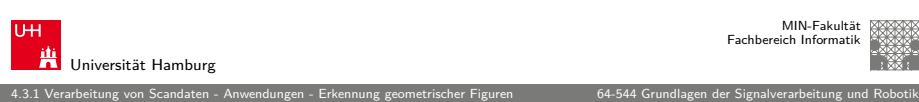

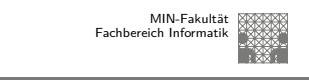

## Geradenerkennung (Exkurs: Geradengleichungen)

#### **Normalform**

<span id="page-7-0"></span>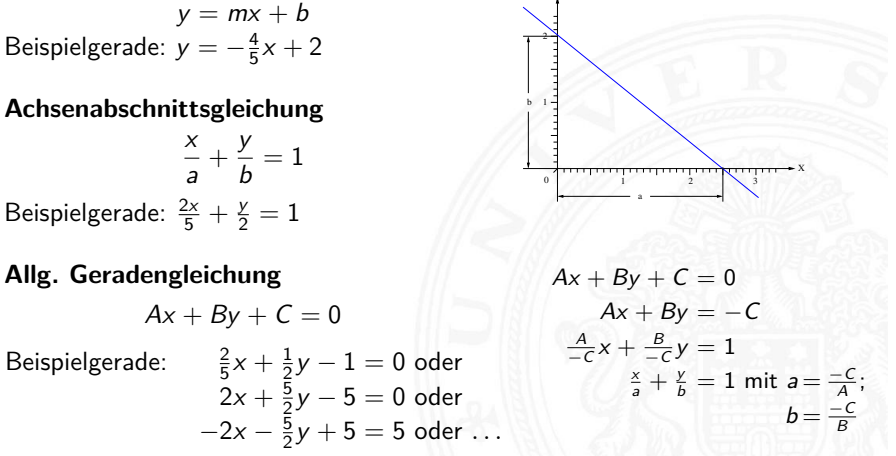

Y

#### Geradenerkennung (Exkurs: Geradengleichungen) (cont.)

4.3.1 Verarbeitung von Scandaten - Anwendungen - Erkennung geometrischer Figuren 64-544 Grundlagen der Signalverarbeitung und Robotik

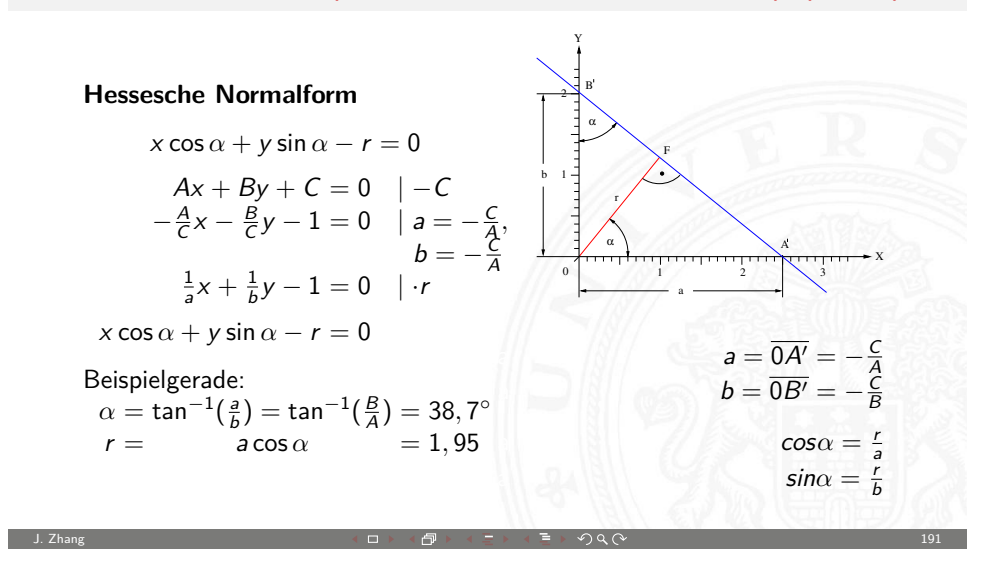

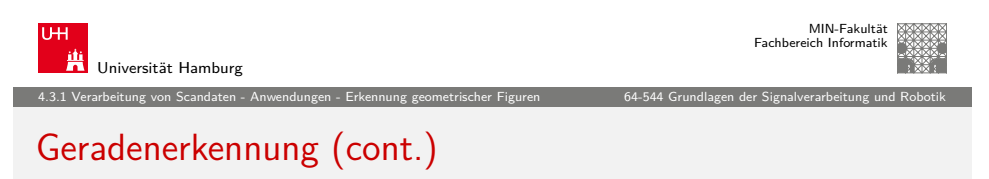

- $\blacktriangleright$  Annahme:
	- ▶ Punktemenge im Parameterraum  $\{(\alpha_0, r_0) \dots (\alpha_n, r_n)\}\$ mit  $n \to \infty$
	- $\rightarrow$  alle genügen der Geradengleichung  $r = x_0 \cdot \cos(\alpha) + y_0 \cdot \sin(\alpha)$
- $\blacktriangleright$  alle Punkte entsprechen jeweils einer Geraden im x-y Raum, die durch den Punkt  $(x_0, y_0)$  gehen
- $\blacktriangleright$  ein Punkt im x-y Raum entspricht im Parameterraum einer Sinuskurve
- $\blacktriangleright$  ein Punkt im Parameterraum entspricht im x-y Raum einer Geraden

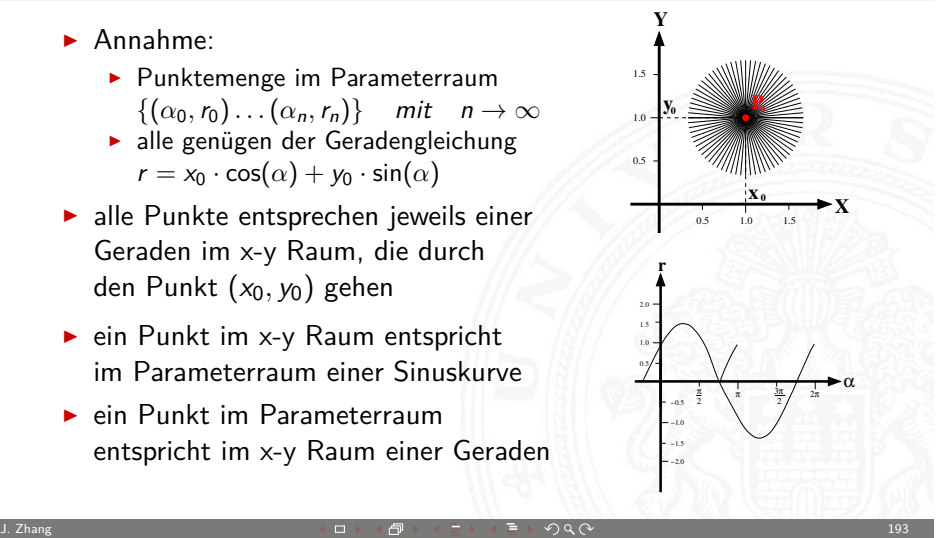

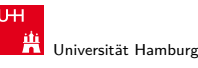

Fachbereich Informatik 4.3.1 Verarbeitung von Scandaten - Anwendungen - Erkennung geometrischer Figuren 64-544 Grundlagen der Signalverarbeitung und Robotik

MIN-Fakultät

#### Geradenerkennung

- ▶ Parameter: Steigung und v-Achsen-Abschnitt
- <sup>I</sup> **Nachteil:** Geraden mit unendlicher Steigung können nicht abgebildet werden
- **b** besser: Gerade in Hessescher Normalform

 $r = x \cdot cos(\alpha) + y \cdot sin(\alpha)$ 

#### mit

- $\triangleright$   $\alpha$ : Winkel zwischen der x-Achse und der Normalen der Geraden; Vollkreiswerte möglich oder Beschränkung auf [0, π[
- $\triangleright$  r: Abstand vom Ursprung zur Geraden; falls Vollkreiswerte, negative Werte erforderlich, z. B. positiv, falls r in Richtung der Normalen und negativ, falls r entgegen der Richtung der Normalen

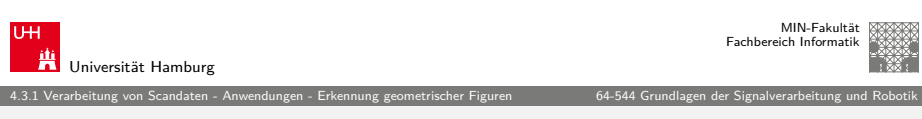

J. Zhang 1920 - 1920 - 1920 - 1920 - 1920 - 1920 - 1920 - 1920 - 1920 - 1920 - 1920 - 1920 - 1920 - 1920 - 192

## Geradenerkennung auf Punktmengen

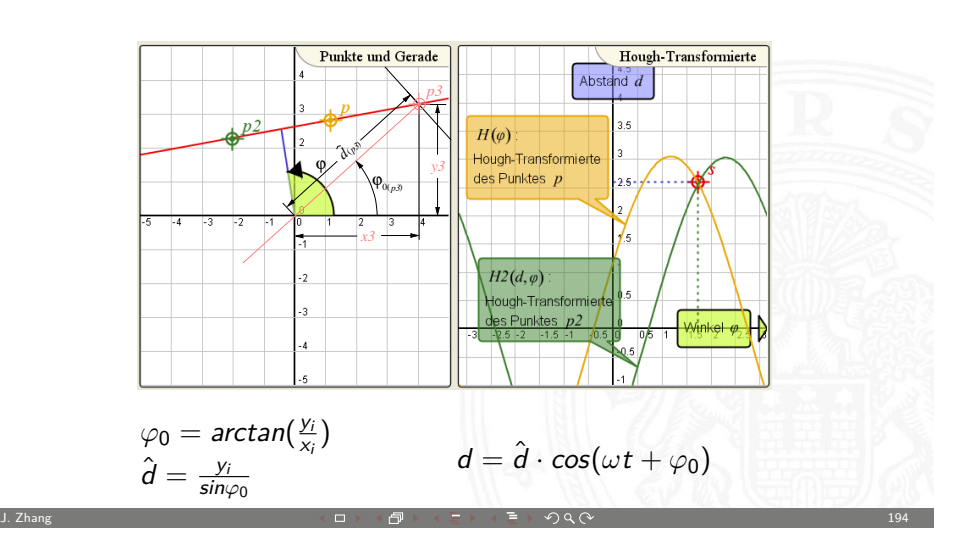

#### Geradenerkennung auf Punktmengen (cont.)

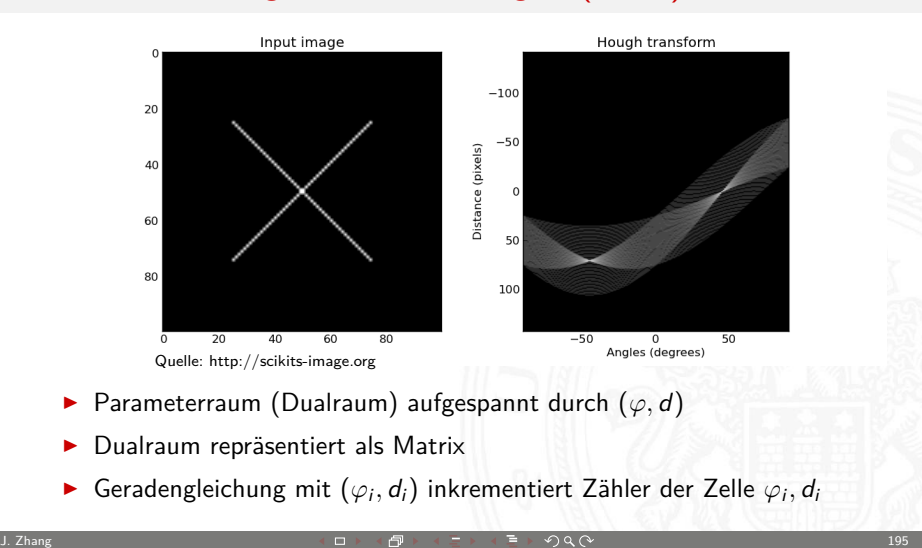

MIN-Fakultät

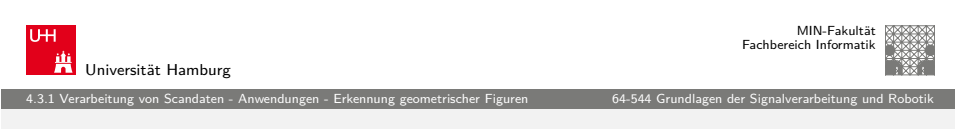

## [Geraden](#page-0-0)[erkennung auf Linien](#page-7-0)segmenten [\(cont.\)](#page-0-0)

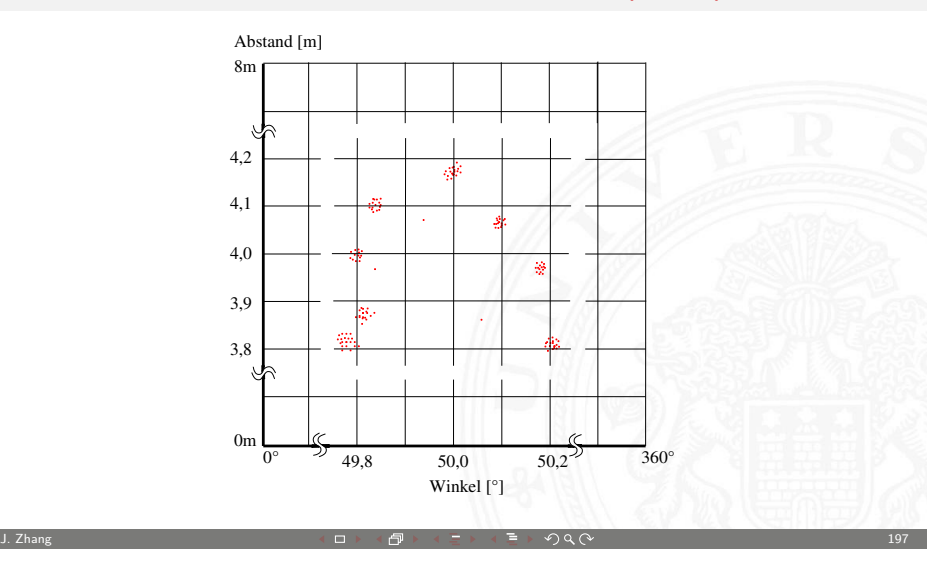

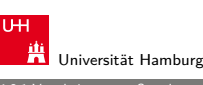

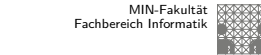

#### 4.3.1 Verarbeitung von Scandaten - Anwendungen - Erkennung geometrischer Figuren 64-544 Grundlagen der Signalverarbeitung und Robotik

#### Geradenerkennung auf Liniensegmenten

- ► Linien-Segmente z. B. aus der Linienerkennung lassen sich in Hessescher Normalform darstellen
- $\triangleright$  jedem Linien-Segment wird im Parameterraum ein  $\alpha$ -r-Punkt eingetragen
- $\triangleright$  für Häufungen (engl. Cluster) wird ein stellvertretender Schwerpunkt berechnet.
- ▶ Parameter des Schwerpunktes beschreiben eine Gerade, auf der (in etwa) die Liniensegmente liegen
- **>** Schwerpunkte können mit Hierarchischem Clustering gefunden werden.

J. Zhang 1960 - 1960 - 1960 - 1960 - 1960 - 1970 - 1980 - 1990 - 1990 - 1990 - 1990 - 1990 - 1990 - 1990 - 199

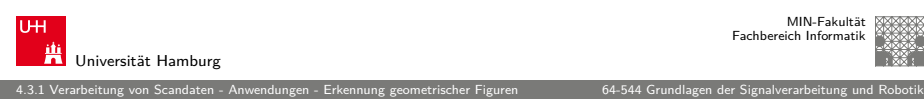

#### Hierarchisches Clustering

zwei grundsätzliche Verfahren:

- **anhäufende Verfahren** (engl. agglomerative clustering)
	- $\blacktriangleright$  in der Praxis häufig eingesetzt
	- ► es werden schrittweise einzelne Elemente zu Gruppen zusammengefasst
- $\blacktriangleright$  teilende Verfahren (engl. divisive clustering)
	- **Ex** es wird eine große Gruppe in kleinere Gruppen unterteilt

J. Zhang 1988 - The Second Second Second Second Second Second Second Second Second Second Second Second Second Second Second Second Second Second Second Second Second Second Second Second Second Second Second Second Seco

MIN-Fakultät raich Informatik

## Agglomerative Clustering

- 1. alle Elemente sind einzelne Cluster
- 2. zueinander am nächsten liegenden Cluster werden zusammengefasst
- 3. wiederhole Schritt 2. bis
	- $\blacktriangleright$  alle Cluster eine bestimmte Distanz zueinander überschreiten oder

4.3.1 Verarbeitung von Scandaten - Anwendungen - Erkennung geometrischer Figuren 64-544 Grundlagen der Signalverarbeitung und Robotik

- $\blacktriangleright$  eine minimale Anzahl an Clustern erreicht ist
- $\triangleright$  Es muss eine Distanzfunktion D für den Abstand zweier Cluster gegeben sein.

J. Zhang 1999 - 1999 - 1999 - 1999 - 1999 - 1999 - 1999 - 1999 - 1999 - 1999 - 1999 - 1999 - 1999 - 1999 - 199

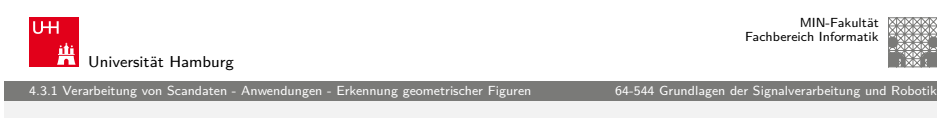

## [Typische](#page-0-0) [Distanzfunktionen](#page-7-0) (con[t.\)](#page-0-0)

▶ Centroid Method: Abstand der Mittelwerte

$$
D_{CM}=d(\bar{x},\bar{y})
$$

 $\triangleright$  Ward's Method: Zunahme der Varianz beim Vereinigen von A und B

<span id="page-10-0"></span>
$$
D_{W\!M}=\frac{d(\bar{x},\bar{y})}{1/|A|+1/|B|}
$$

 $\blacktriangleright$  und zahlreiche weitere Funktionen...

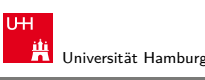

## Typische Distanzfunktionen

Für den Abstand zweier Cluster A und B werden oft folgende Distanzfunktionen gewählt:

4.3.1 Verarbeitung von Scandaten - Anwendungen - Erkennung geometrischer Figuren 64-544 Grundlagen der Signalverarbeitung und Robotik

▶ Single Linkage Clustering: Minimaler Abstand zweier Elemente

$$
D_{SLC} = \min_{a \in A, b \in B} \{d(a, b)\}
$$

**F** Complete Linkage Clustering: Maximaler Abstand zweier Elemente

$$
D_{CLC} = \max_{a \in A, b \in B} \{d(a, b)\}
$$

▶ Average Linkage Clustering: Durchschn. Abstand aller Elemente

$$
D_{ALC} = \frac{1}{|A||B|} \sum_{a \in A, b \in B} d(a, b)
$$

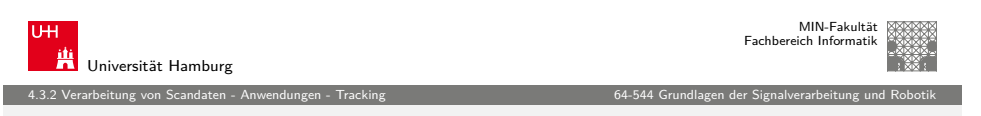

J. Zhang 2002 - 2002 - 2002 - 2002 - 2002 - 2002 - 2002 - 2002 - 2002 - 2003 - 2002 - 200

## Tracking auf Scandaten

- $\blacktriangleright$  Informationen über Bewegungsverläufe (engl. Tracking) können aus Scandaten gewonnen werden
- ▶ Übliche Verfahren arbeiten in drei Schritten:
	- 1. Unterteilen der Messdaten in Vordergrund und Hintergrund durch Background Subtraction
	- 2. Gruppieren der Vordergrund-Daten
	- 3. Verfolgen der Gruppen in konsekutiven Scans

# Background Subtraction

- $\blacktriangleright$  Zuerst wird ein Hintergrundmodell erstellt:
	- ▶ Zu jedem Winkel bzw. Koordinate (je nach Datenmodell) und im folgenden Messpunkt genannt wird für einen bestimmten Zeitraum ein Histogramm der Entfernungsmessungen ermittelt.

4.3.2 Verarbeitung von Scandaten - Anwendungen - Tracking 64-544 Grundlagen der Signalverarbeitung und Robotik

- $\triangleright$  Das Histogramm für jeden Messpunkt  $\alpha$  wird durch eine Verteilungsfunktion beschrieben (meistens: Gauß-Verteilung mit Mittelwert  $\mu_{\alpha}$  und Standardabweichung  $\sigma_{\alpha}$ ).
- ▶ Mit Hilfe des Hintergrundmodells werden die Scans während des Betriebs gefiltert:
	- ► Abstandsmessungen die kleiner als  $\mu_{\alpha} n \cdot \sigma_{\alpha}$  werden als Vordergrund klassifiziert.
	- ▶ Die Vordergrund-Messungen können ähnlich wie bei der Linien-Extraktion zu Gruppen zusammengefasst werden.

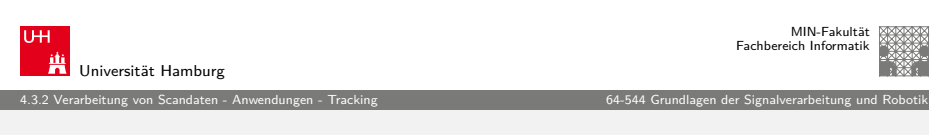

J. Zhang 203 - 203 - 203 - 203 - 203 - 203 - 204 - 205 - 205 - 205 - 205 - 205 - 205 - 203 - 203 - 203 - 203 -

## [Gruppier](#page-0-0)[ung u](#page-7-0)[nd T](#page-10-0)racking

- ▶ Die Gruppierung erfolgt ähnlich wie bei der Linien-Extraction.
- $\triangleright$  Ausnutzen von Hintergrundinformationen bzw. bekannte Eigenschaften der Vordergrundgruppen.
- $\triangleright$  Mittels der Hough-Transformation wäre es möglich nach best. Formen zu suchen.
- ▶ Die Verfolgung in konsekutiven Scans erfolgt dann zumeist über Kalman- oder Partikel-Filter und ähnliche Verfahren.

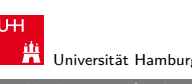

## Background Subtraction (cont.)

- ▶ Verändert sich der Hintergrund, muss das Verfahren neu initialisiert werden.
- $\triangleright$  Dies kann mit Hilfe eines gleitenden Hintergrunds umgangen werden.

4.3.2 Verarbeitung von Scandaten - Anwendungen - Tracking 64-544 Grundlagen der Signalverarbeitung und Robotik

- ▶ Objekte, die als Vordergrund klassifiziert werden, sich aber nicht bewegen, werden nach einiger Zeit zum Hintergrundmodell hinzugefügt.
- $\triangleright$  Background Subtraction wird häufig auch für das Tracking von Objekten in der Bildverarbeitung verwendet.

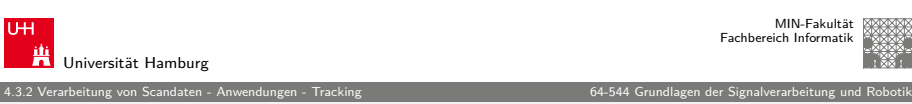

J. Zhang 2004 - 2004 - 2004 - 2004 - 2004 - 2004 - 2004 - 2004 - 2004 - 2004 - 2004 - 2004 - 2004 - 2004 - 200

#### Lernen eines Bewegungsgraphen

- ► Werden in einem größeren Bereich über einen längeren Zeitraum Bewegungen verfolgt, kann man die Häufigkeit ermitteln, mit der bestimmte Bereiche begangen werden.
- $\triangleright$  Aus dieser Häufigkeitsverteilung lässt sich ein Graph generieren, der die Pfade beschreibt, die beschritten werden.
- <sup>I</sup> An den Knotenpunkten können Wahrscheinlichkeiten ermittelt werden, in welche Richtung abgebogen wird.
- ▶ Dadurch lassen sich Vorhersagen über Bewegungsabläufe machen.

## Lernen eines Bewegungsgraphen (cont.)

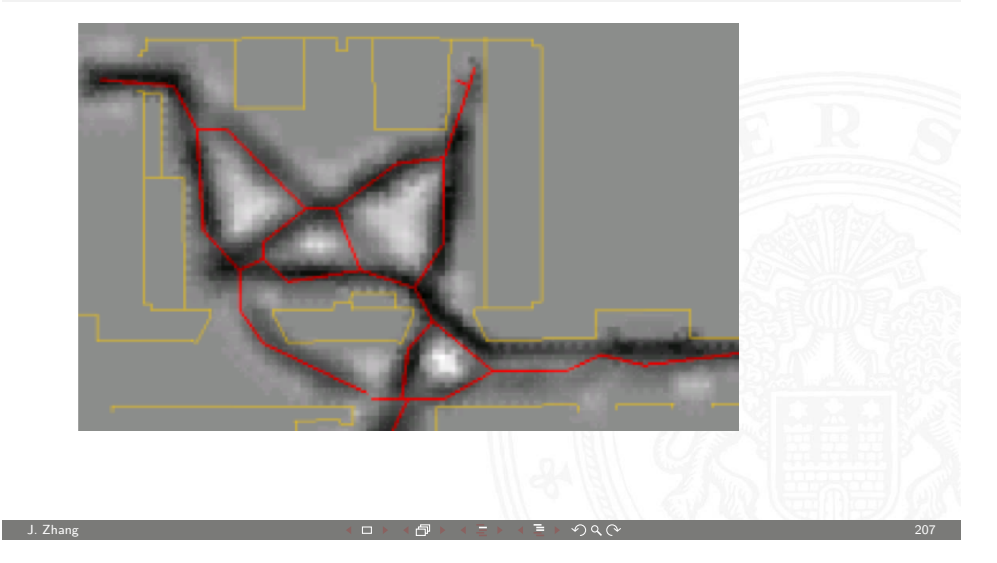

4.3.2 Verarbeitung von Scandaten - Anwendungen - Tracking 64-544 Grundlagen der Signalverarbeitung und Robotik

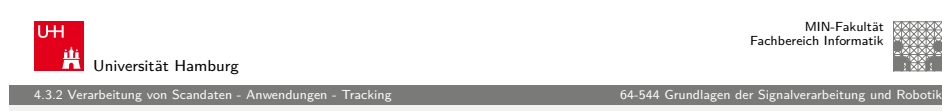

#### [Praxisbe](#page-0-0)[ispiel:](#page-7-0) [Vera](#page-10-0)rbeitung von [STM-Scandaten \(cont](#page-0-0).) Lösung des Zuordnungsproblems

Lokalisierung identischer Punkte in verschiedenen Scans möglich:

- **Frmittlung der Parameter möglich für:** 
	- $\blacktriangleright$  Temperaturdrift
	- $\blacktriangleright$  Piezoartefakte
	- $\blacktriangleright$  veränderte Spitzengeometrie

erhöht Wahrscheinlichkeit für korrekte Positionierung

- $\blacktriangleright$  Identifizierung von Ausschnitten
- $\blacktriangleright$  Zusammenfügen von Teilscans

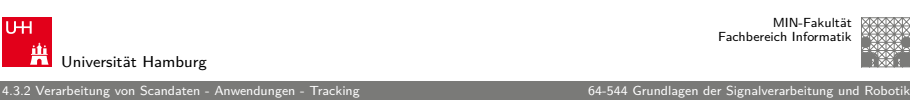

MIN-Fakultät

#### Praxisbeispiel: Verarbeitung von STM-Scandaten

Aufgabe: Wie lässt sich der gleiche Punkt auf der Oberfläche mehrfach ansteuern?

- $\triangleright$  Voraussetzung für autonome Manipulation
- ▶ Position der Spitze ist nicht direkt kontrollierbar/messbar
- ▶ Regelspannung des Z-Piezos liefert Informationen über Topographie
- $\blacktriangleright$  aber: tatsächliche Spitzenposition ist unsicher wegen
	- $\blacktriangleright$  Temperaturdrift
	- $\blacktriangleright$  Piezoartefaktefakte
		- $\blacktriangleright$  Hysterese
		- $\blacktriangleright$  Kriechen (creep)

Übertragene Aufgabe: Wie lassen sich in Scans etwa der gleichen Region identische Punkte zuordnen?

J. Zhang 208 → 208 → 208 → 208 → 208 → 208 → 208 → 208 → 208 → 208 → 208 → 208 → 208 → 208 → 208 → 208 → 208 →

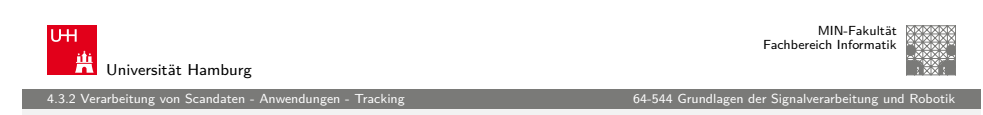

#### Praxisbeispiel: Verarbeitung von STM-Scandaten (cont.) Lösungsansatz

Bereitstellung elementarer Lokalisierungsroutinen

- Ermittlung und Einsatz "natürlicher Landmarken"
- ▶ Berechung der Transformationen zwischen den Scans

Herausforderungen an die Lokalisation:

- <sup>I</sup> unterschiedliche Vergrößerungen oder Auflösungen möglich
- $\triangleright$  Oberfläche kann sich partiell verändert haben
- ► elektrische Eigenschaften der Piezos führen zu Artefakten in der Bildgebung

#### Praxisbeispiel: Verarbeitung von STM-Scandaten (cont.) Scale Invariant Feature Transform (SIFT)-Algorithm

4.3.2 Verarbeitung von Scandaten - Anwendungen - Tracking 64-544 Grundlagen der Signalverarbeitung und Robotik

Scale Invariant Feature Transform (SIFT)

- ► eingeführt 1999 durch D. Lowe
- **FIRM** Ermittlung und Auswahl sog. "keypoints" eines Bildes
- $\triangleright$  Beschreibung eines Keypoints durch 128 Werte (Häufigkeitsverteilung metrisch skalierbarer Merkmale)
- $\triangleright$  invariant zu Abbildungsmaßstab, Translation und Rotation
- $\triangleright$  Keypoints lassen sich durch Berechung des quadratischen Abstandes ihrer Merkmale vergleichen

SIFT-feature beliebt in Computer/Robot-Vision:

- $\rightarrow$  Object Erkennung
- $\blacktriangleright$  Lokalisation
- $\blacktriangleright$  Tracking

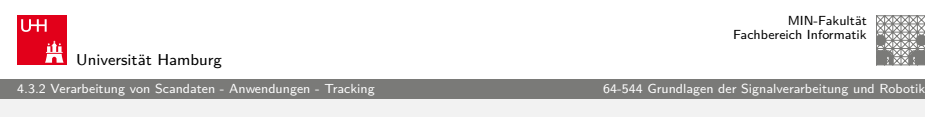

J. Zhang 2000 - 2000 - 2000 - 2000 - 2000 - 2000 - 2000 - 2000 - 2000 - 2000 - 2000 - 2010 - 2010 - 2110 - 211

#### [Praxisbe](#page-0-0)[ispiel:](#page-7-0) [Vera](#page-10-0)rbeitung von [STM-Scandaten \(cont](#page-0-0).) Feature Matching

- $\triangleright$  finde die beste Entsprechung eines jeden Features im anderen Bild
- $\blacktriangleright$  teste, ob gefundene Entsprechung eindeutig (zur Liste der Matches hinzufügen/entfernen)
- ▶ wende RANSAC (Random Sample Consensus) auf die Liste der Matches an
	- $\blacktriangleright$  iteratives Verfahren
	- $\blacktriangleright$  ermittle Ausreißer
	- $\blacktriangleright$  entferne Ausreißer
- **EXECUTE:** Feature Matching auf STM-Scans erforderlich

4.3.2 Verarbeitung von Scandaten - Anwendungen - Tracking 64-544 Grundlagen der Signalverarbeitung und Robotik

#### Praxisbeispiel: Verarbeitung von STM-Scandaten (cont.) Elementares Vorgehen

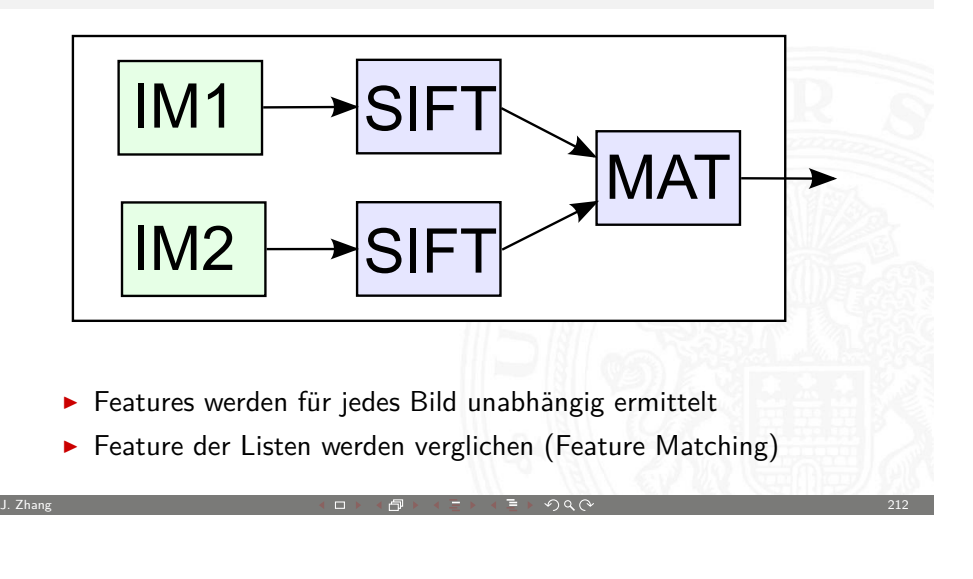

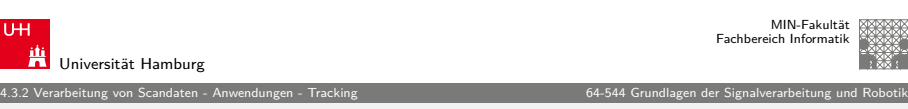

#### Praxisbeispiel: Verarbeitung von STM-Scandaten (cont.) Exkurs: RANSAC

Random Sample Consensus (RANSAC)

- ▶ vorgestellt 1981 von Martin A. Fischler und Robert C. Bolles
- $\triangleright$  Selektion zuverlässiger Messwerte (Eliminierung von Ausreißern)
	- $\blacktriangleright$  Bestimmung einer Ausgleichsfunktion
		- $\triangleright$  wähle minimal nötige Anzahl Messpunkte zufällig aus
		- $\blacktriangleright$  berechne Parameter der Ausgleichsfunktion
		- ▶ Consensus-Set: trage für jeden Messwert ein, ob er Modell unterstützt (Abstand < gegebener Schranke)
	- $\triangleright$  berechne *n* weitere Ausgleichsfunktionen (*n* Verfahrensparameter)
	- ▶ diejenigen Messwerte, die die meisten Modelle unterstützen, scheinen verlässlich
- **>** anschließend ggf. Berechnung der Ausgleichsfunktion auf diesen von Ausreißern bereinigten Werten

4.3.2 Verarbeitung von Scandaten - Anwendungen - Tracking 64-544 Grundlagen der Signalverarbeitung und Robotik

#### Praxisbeispiel: Verarbeitung von STM-Scandaten (cont.) Beispiel Scans

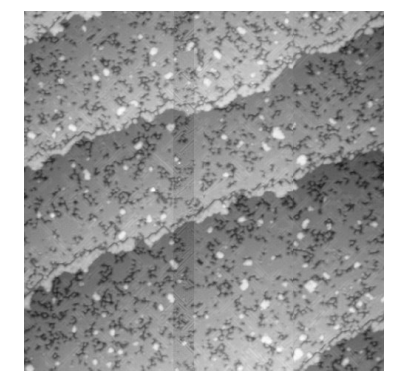

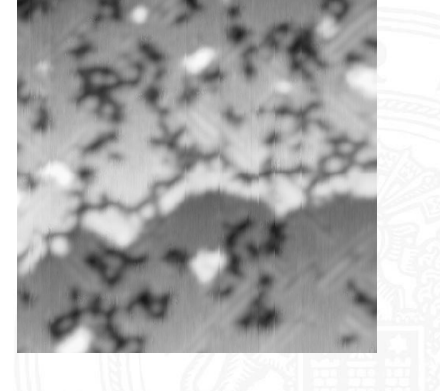

Iron on Tungsten Overview: 200 nm  $\times$  200 nm Detail: 45 nm  $\times$  45 nm

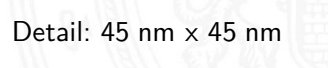

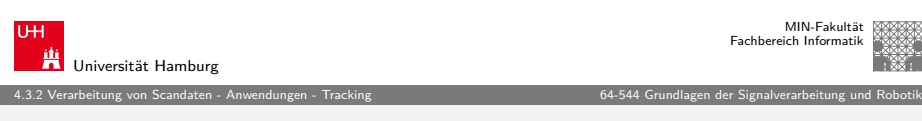

#### [Praxisbe](#page-0-0)[ispiel:](#page-7-0) [Vera](#page-10-0)rbeitung von [STM-Scandaten \(cont](#page-0-0).) Beispiel Scans - initiale Matches

J. Zhang 2000 - 2000 - 2000 - 2000 - 2000 - 2000 - 2000 - 2000 - 2000 - 2000 - 2000 - 2000 - 2000 - 2000 - 200

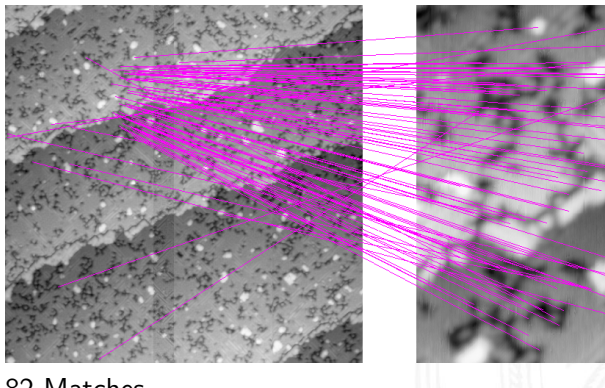

82 Matches

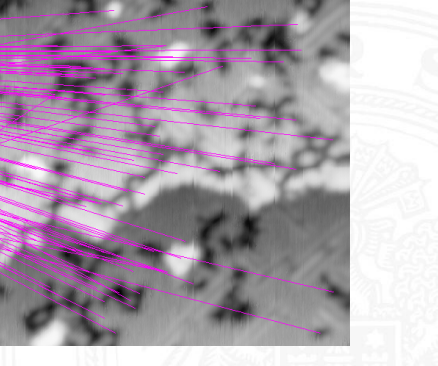

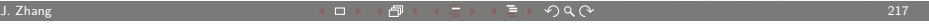

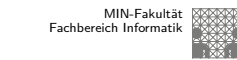

4.3.2 Verarbeitung von Scandaten - Anwendungen - Tracking 64-544 Grundlagen der Signalverarbeitung und Robotik

#### Praxisbeispiel: Verarbeitung von STM-Scandaten (cont.) Beispiel Scans - detektierte Features

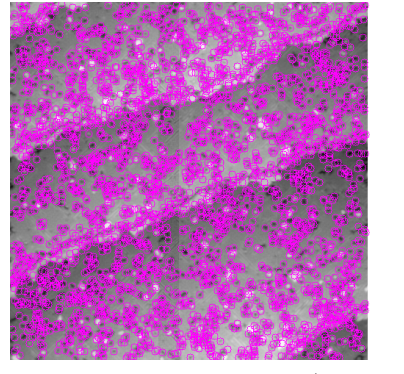

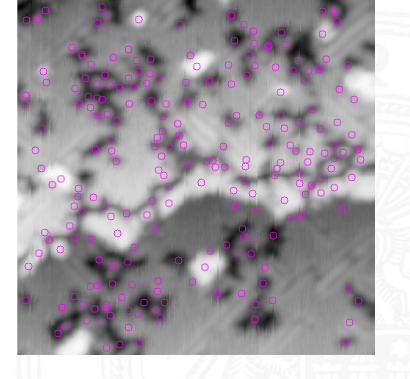

Detected Features: 4497/299

niversität Hamburg

MIN-Fakultä Fachbereich Informatik

#### Praxisbeispiel: Verarbeitung von STM-Scandaten (cont.) Beispiel Scans - gefilterte Matches

4.3.2 Verarbeitung von Scandaten - Anwendungen - Tracking 64-644 Grundlagen der Signalverarbeitung und Robotik

J. Zhang 2000 - 2000 - 2000 - 2000 - 2000 - 2000 - 2000 - 2000 - 2000 - 2000 - 2000 - 2000 - 2000 - 2000 - 200

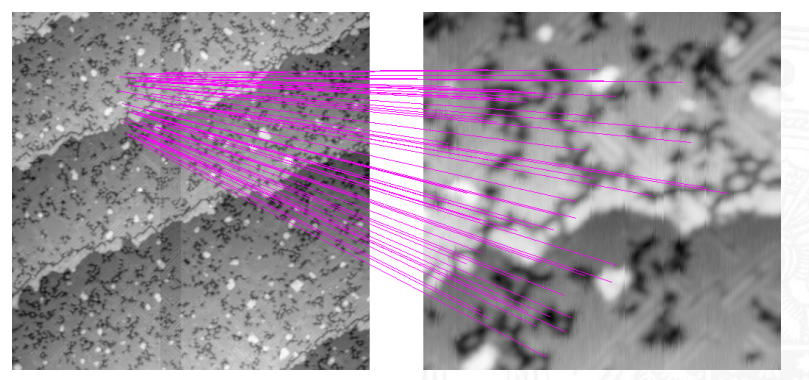

55 verbleibende Matches (Eleminierung doppelter Matches + RANSAC)

MIN-Fakultät raich Informatik

#### 4.3.2 Verarbeitung von Scandaten - Anwendungen - Tracking 64-544 Grundlagen der Signalverarbeitung und Robotik

MIN-Fakultät Fachbereich Informati

#### Praxisbeispiel: Verarbeitung von STM-Scandaten (cont.) Rückprojektion

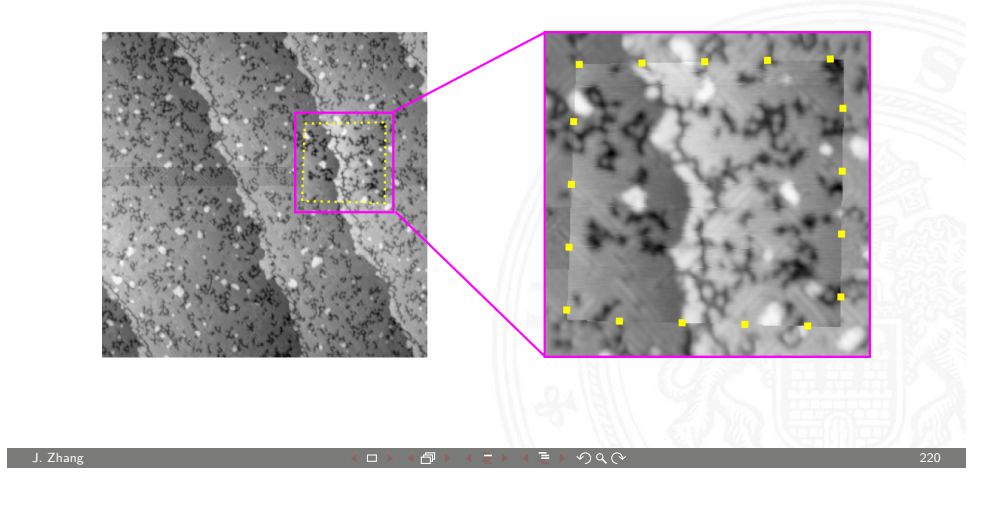

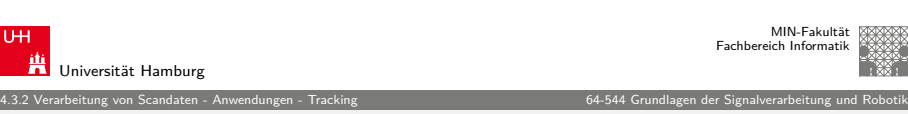

#### Praxisbeispiel: Verarbeitung von STM-Scandaten (cont.) Anwendungen

Erstellen einer "Karte" der Probe:

 $\blacktriangleright$  Beginne mit Übersichtsscan

Universität Hamburg

- **Example interessante Bereiche mit hoher Auflösung**
- $\triangleright$  berechne Transformationen zwischen Übersichtsbild und Ausschnittsscans

Bestimmung der Position der Messspitze::

- $\triangleright$  scanne einen kleinen Bereich und vergleiche ihn mit vorigen Scans
- $\blacktriangleright$  auch anwendbar nach System-Crash oder in-situ Evaporation von Atomen

4.3.2 Verarbeitung von Scandaten - Anwendungen - Tracking 64-544 Grundlagen der Signalverarbeitung und Robotik

- $\triangleright$  Berechnung der homogenen Transformationsmatrix (3x3)
- $\triangleright$  Matrix trägt Information über Translation, Skalierung und Rotation

Transformatiosmatrix des Beispiels:

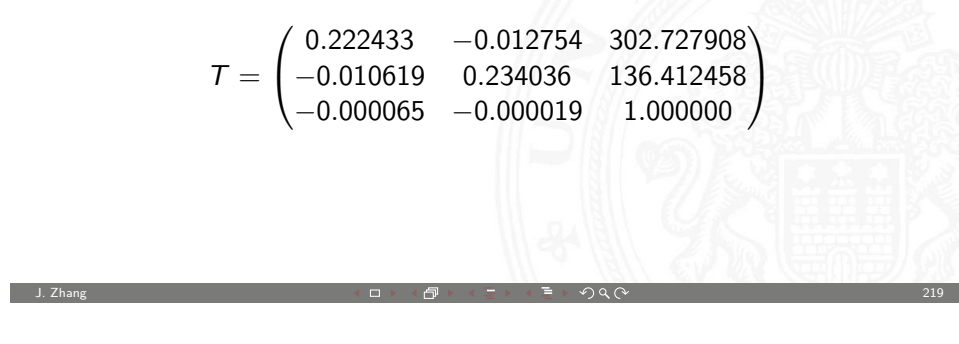

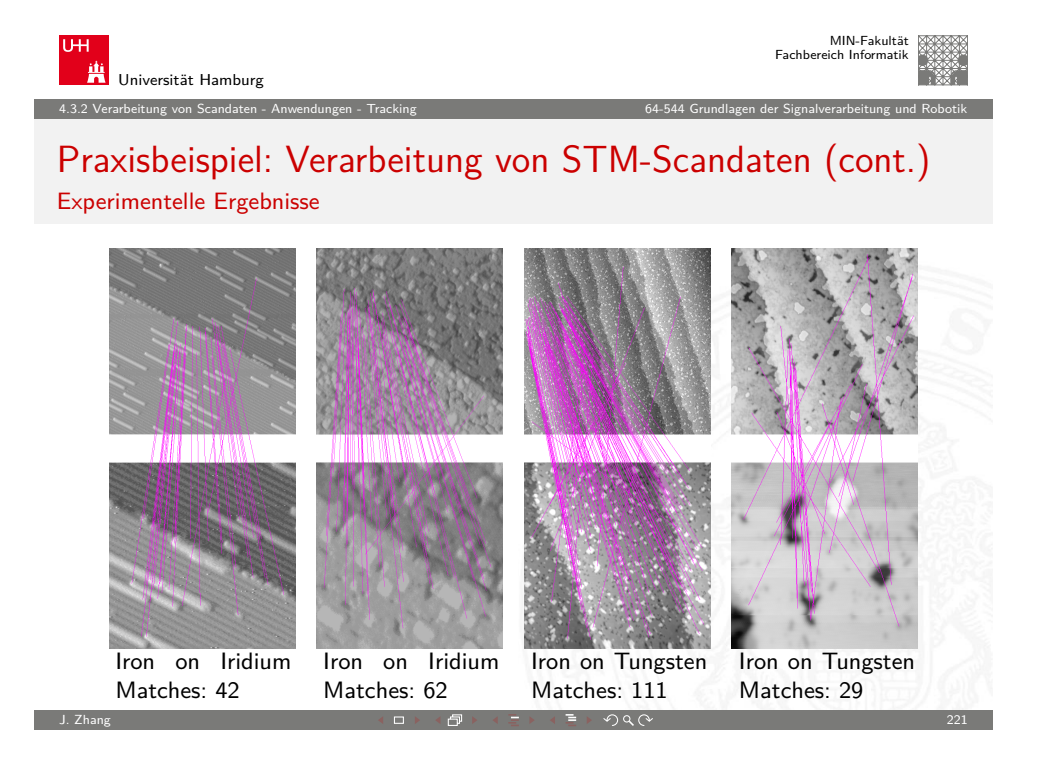

#### Praxisbeispiel: Verarbeitung von STM-Scandaten (cont.) Applications (cont.)

4.3.2 Verarbeitung von Scandaten - Anwendungen - Tracking 64-544 Grundlagen der Signalverarbeitung und Robotik

MIN-Fakultät Fachbereich Informatik

Drift Bestimmung

- $\blacktriangleright$  im laufenden Betrieb möglich
- $\triangleright$  ermöglicht quasi online Rekalibrierung des STM

Ermittlung der Veränderungen zwischen zwei Scans

- $\blacktriangleright$  align Scans zuerst mittels Projektion
- **I** berechne Unterschied Pixel für Pixel
- $\triangleright$  Unterschied zeigt z. B. Erfolg der Manipulation

#### Panorama Stitching

- ► Erzeuge große Scans durch zusammenfügen von Einzelscans
- **Auflösung darf variieren**

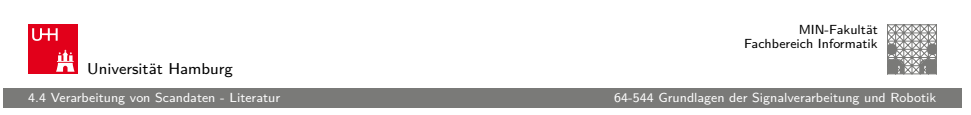

J. Zhang 223 → 223 → 223 → 223 → 223 → 224 → 225 → 225 → 225 → 225 → 225 → 225 → 225 → 225 → 225 → 225 → 225 →

#### [DH71] R.O. Duda, P.E. Hart:

Use of the Hough Transformation to Detect Lines and Curves in Pictures. AI Center, SRI International, 333 Ravenswood Ave,

Menlo Park, CA 94025, Apr 1971, Forschungsbericht 36.

SRI Project 8259 Comm. ACM, Vol 15, No. 1

#### [Gut00] J.-S. Gutmann:

[Robuste Navigation autonomer mobiler Systeme](asl.epfl.ch/index.html?content=epfl/publications.php). Universität Freiburg, Diss., 2000. – [Kapitel 3, Seit](asl.epfl.ch/index.html?content=epfl/publications.php)e 21-58. – URL www.informatik.uni-freiburg.de/~gutmann/ [papers/thesis-steffen.ps.gz](www.informatik.uni-freiburg.de/~gutmann/papers/thesis-steffen.ps.gz)

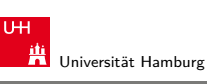

4.3.2 Verarbeitung von Scandaten - Anwendungen - Tracking 64-544 Grundlagen der Signalverarbeitung und Robotik

#### Praxisbeispiel: Verarbeitung von STM-Scandaten (cont.)

Beispiel zeigt, wie etablierte Verfahren aus Makro-Robotik bzw. Bildverarbeitung mit geringen Modifikationen direkt in Anwendungen in der Nanotechnologie (hier STM-Scans) übernommen werden kann.

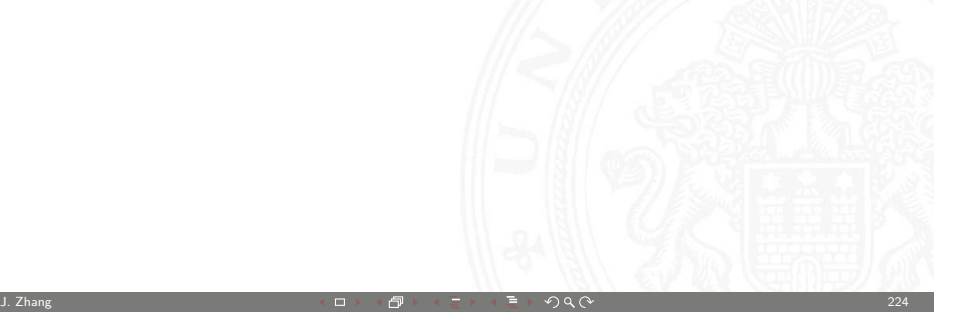

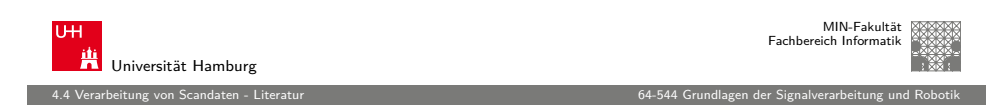

#### [NMTS] Viet Nguyen, Agostino Martinelli, Nicola Tomatis, Roland Siegwart:

A Comparison of Line Extraction Algorithms using 2D Laser Rangefinder for Indoor Mobile Robotics. In: Proceedings of the IEEE/RSJ Intenational Conference on Intelligent Robots and Systems, IROS 2005.

Edmonton, Canada, . – URL asl.epfl.ch/index.html?content=epfl/ publications.php

#### [NZS+04] Katsuyuki Nakamura, Huijing Zhao, Ryosuke Shibasaki, Kiyoshi Sakamoto, Tomowo Ooga, Naoki Suzukawa: Tracking Pedestrian by using Multiple Laser Range Scanners.

In: Proceedings of the XXth ISPRS Congress. Istanbul, Turkey, 12–23 July 2004, S. 1260–1265

#### [Wes06] Martin Weser:

Multimodales Tracking und Trajektorien-Vorhersage. Universität Hamburg, Department Informatik, TAMS, Diplomarbeit, 2006

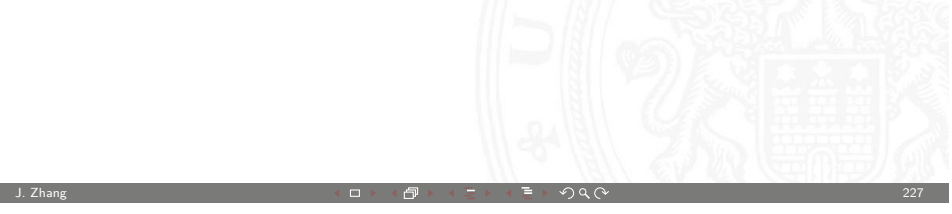

MIN-Fakultät Fachbereich Informatik